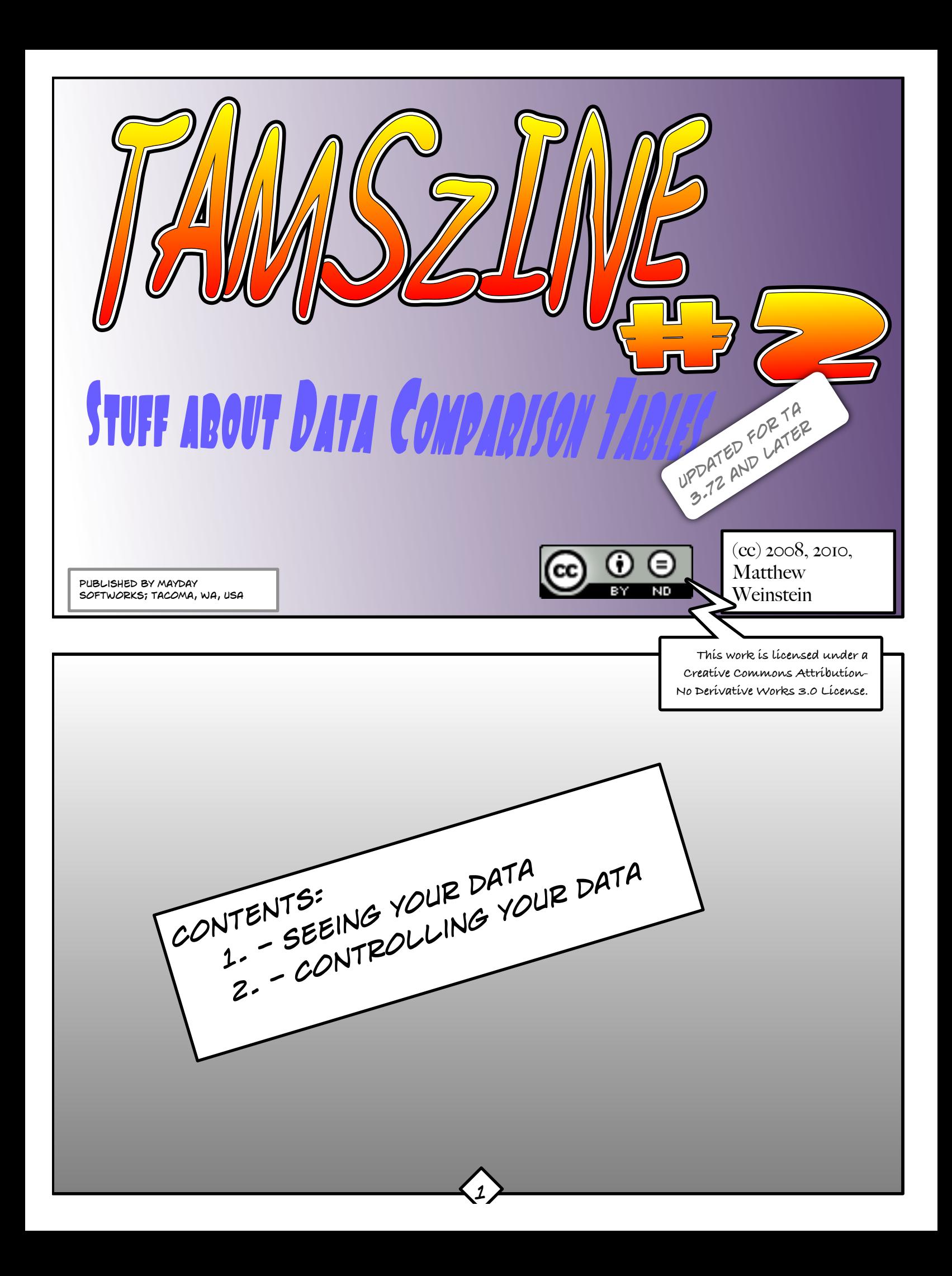

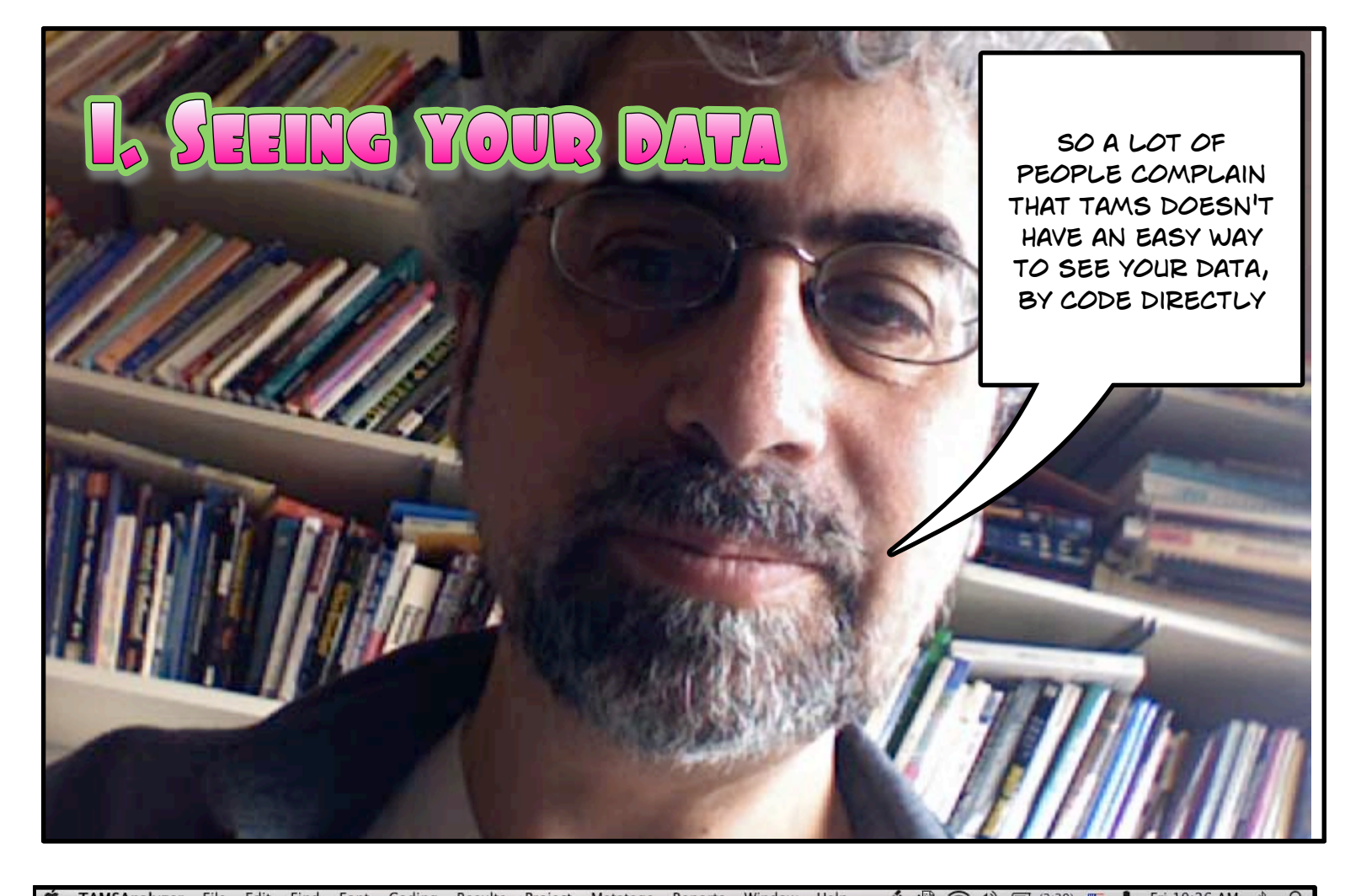

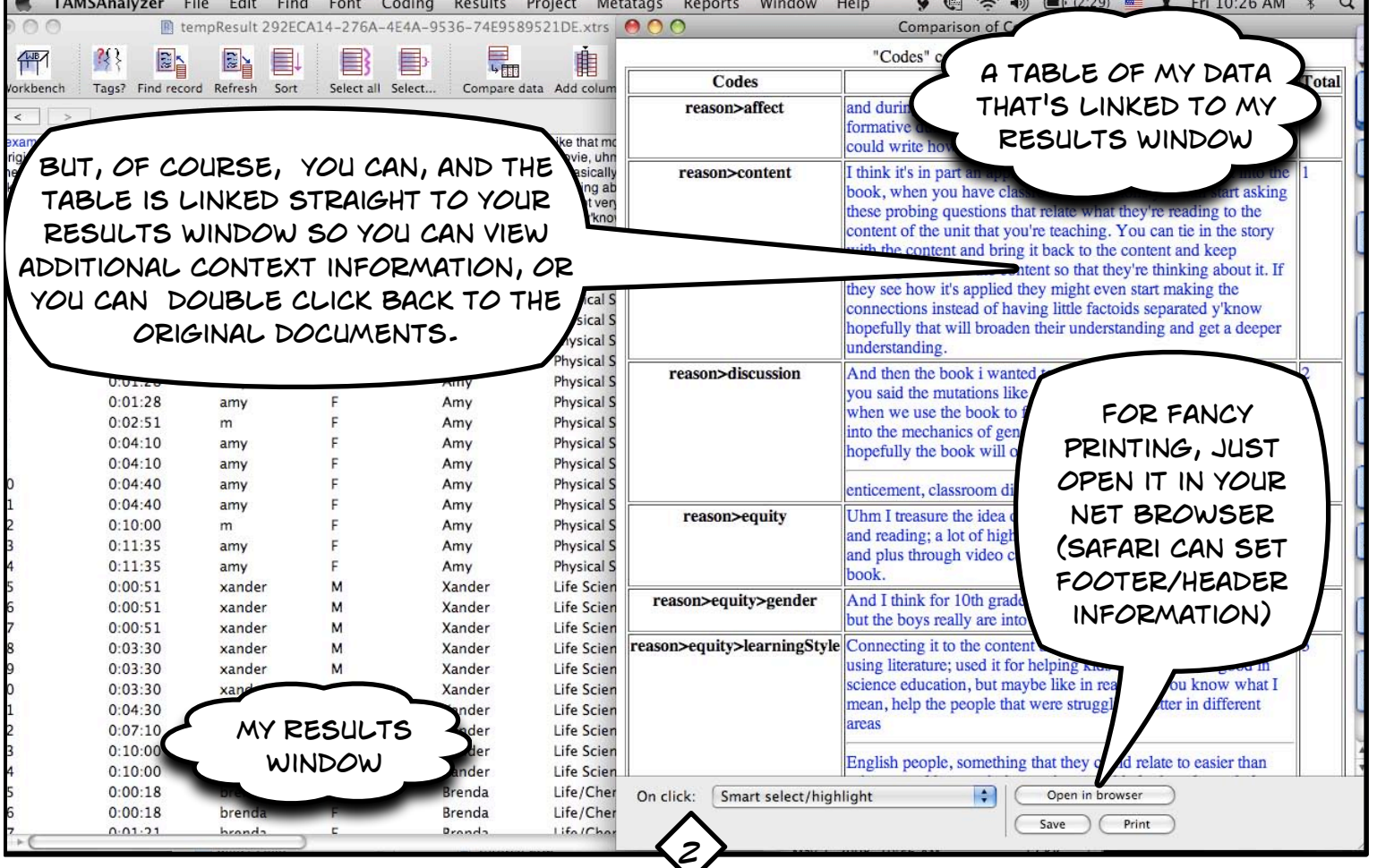

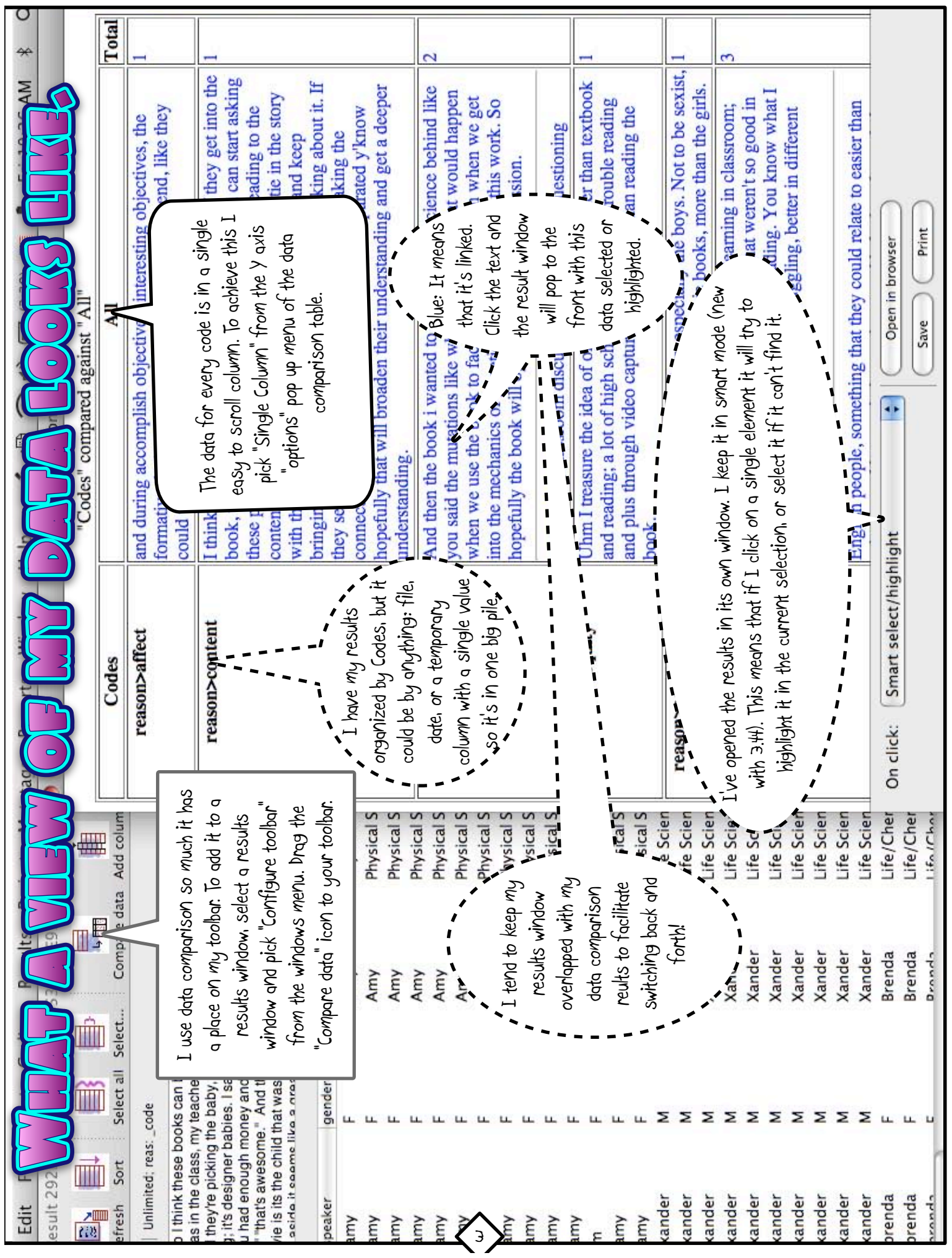

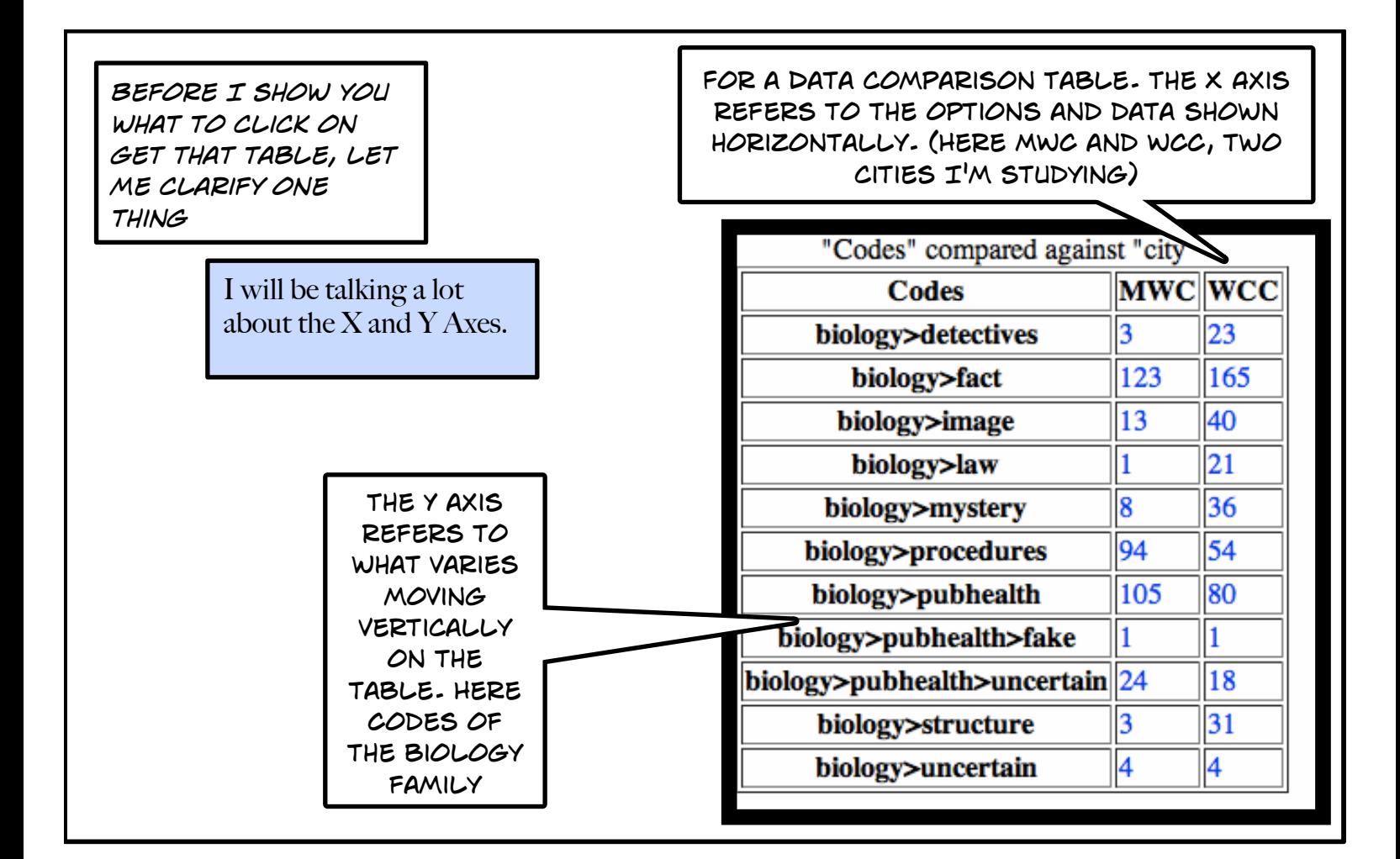

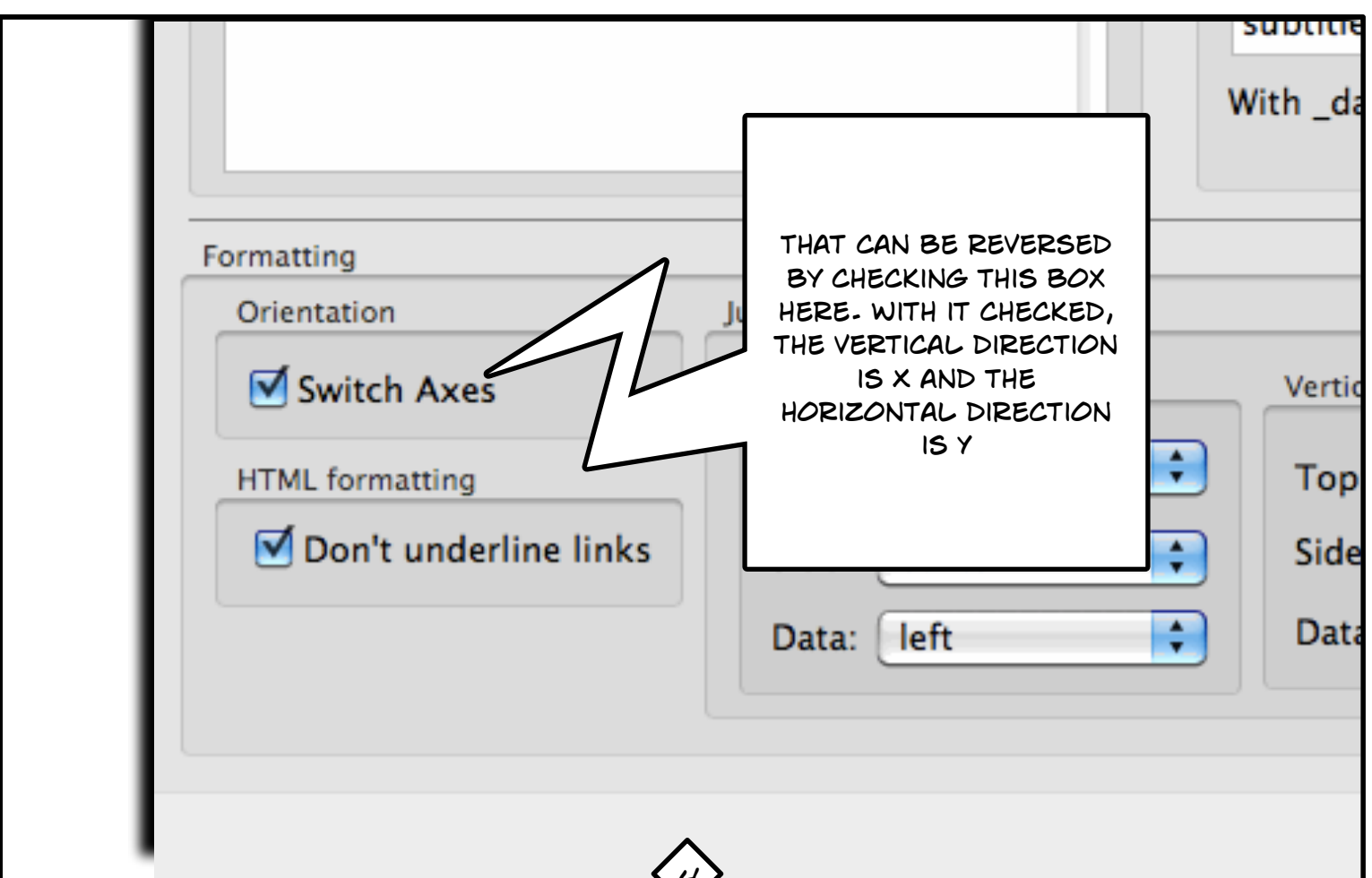

*4*

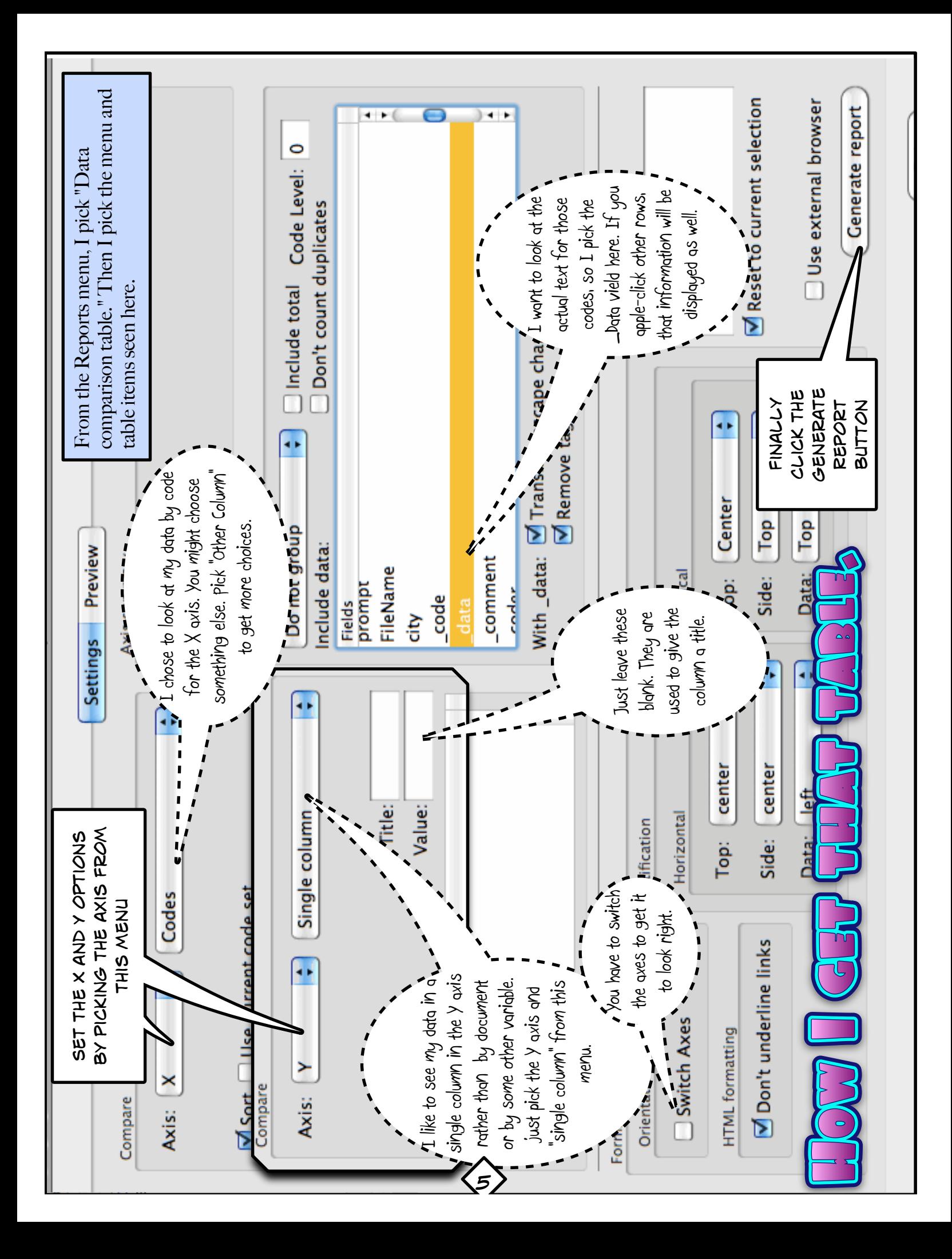

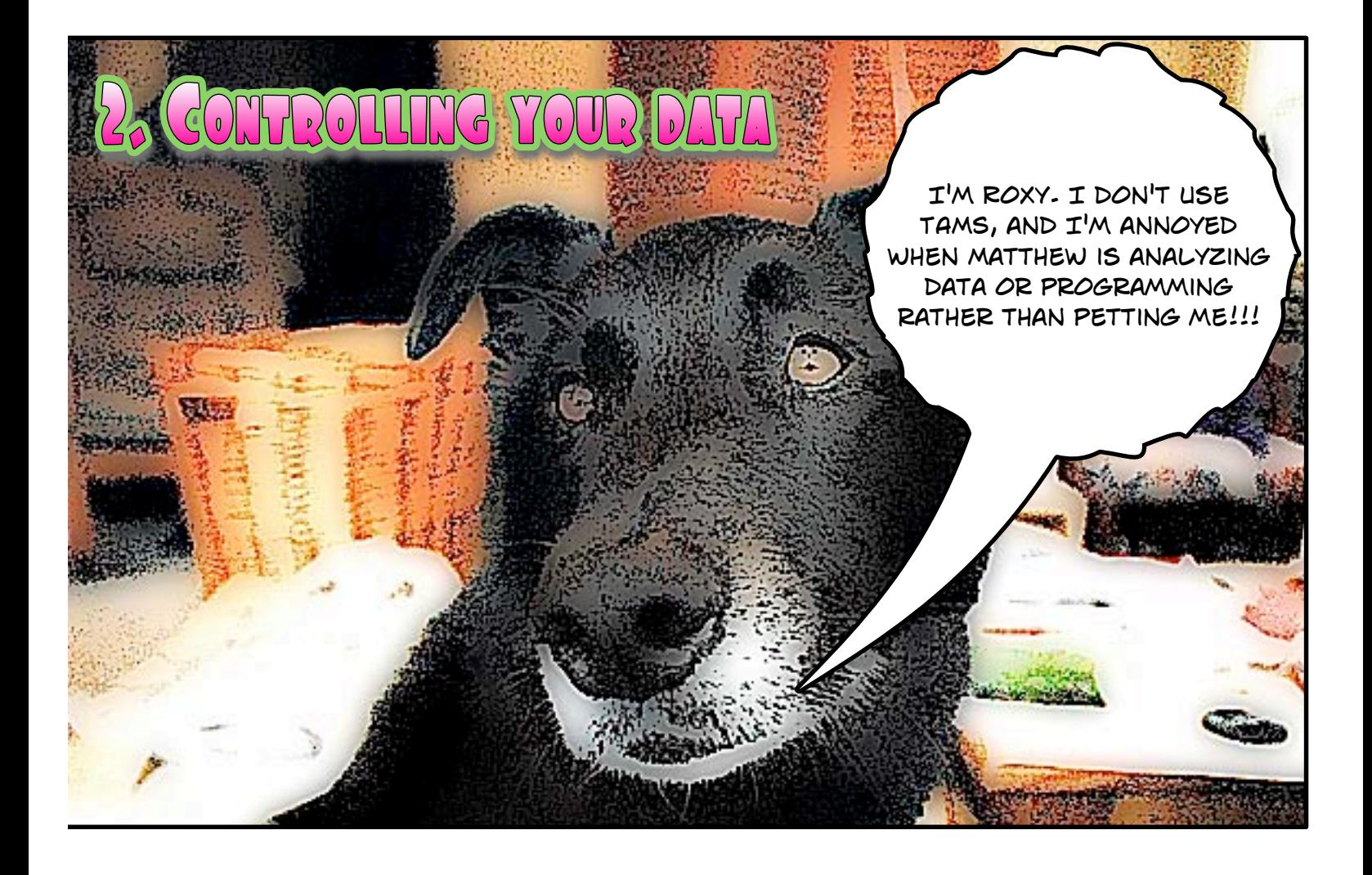

*Here I want to show you how to quickly access, for purposes of analysis, your data in a simple but powerful way. As I write this I'm analyzing data from the anthrax attacks of 2001 to understand how science was portrayed in the context of the attacks.*

*This is a relatively large project for me: over 5000 coded passages, dozens of context variables, 100s of codes. So I need to see quickly a variety of subsets of my data for exploration purposes.*

*Data comparison tables to the rescue. I can use them as control panels for my data. With simple clicks I can see one code or another by city. The cities are given the codes WCC and MWC in the following screen shots.*

*6*

*Take a look:*

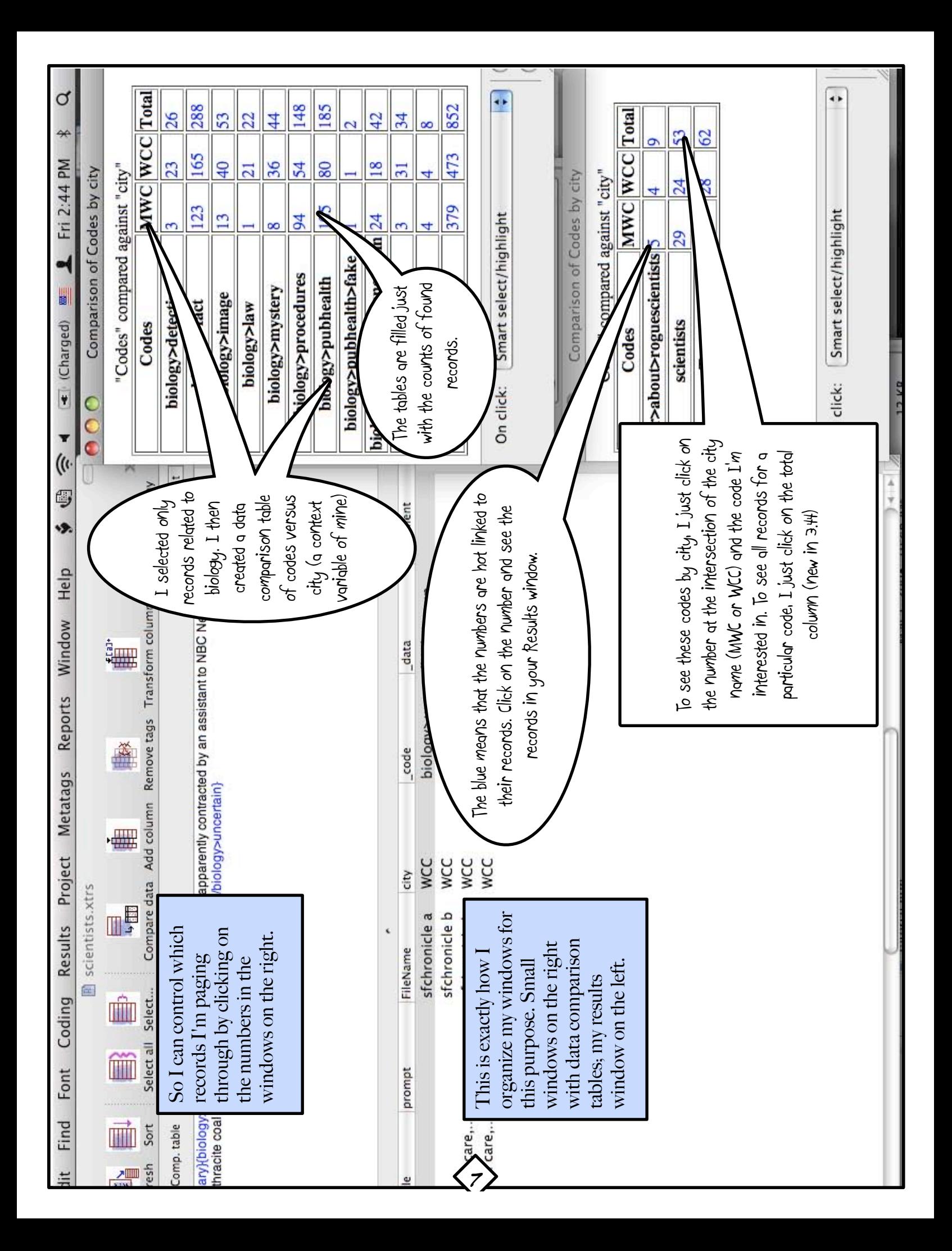

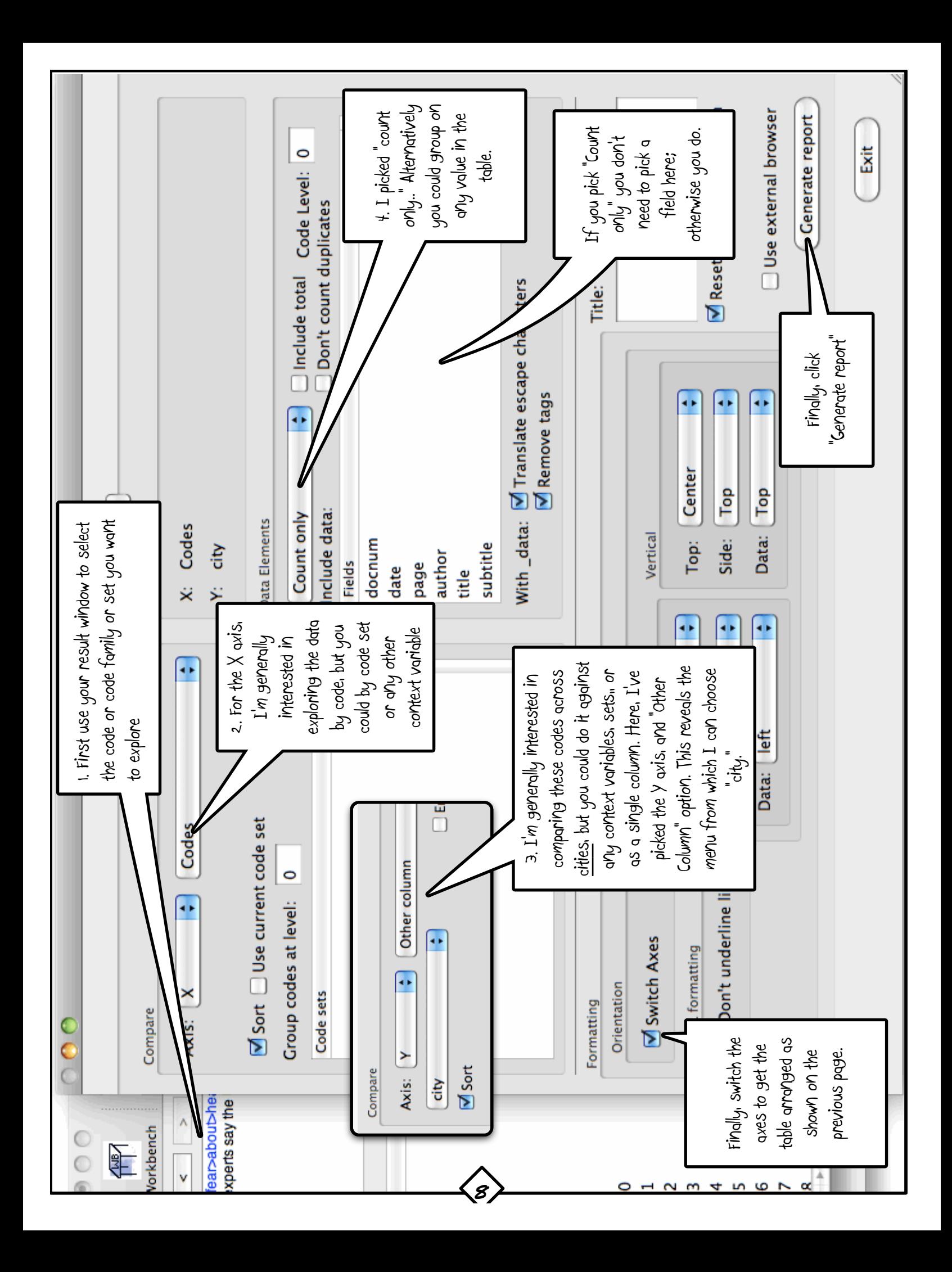

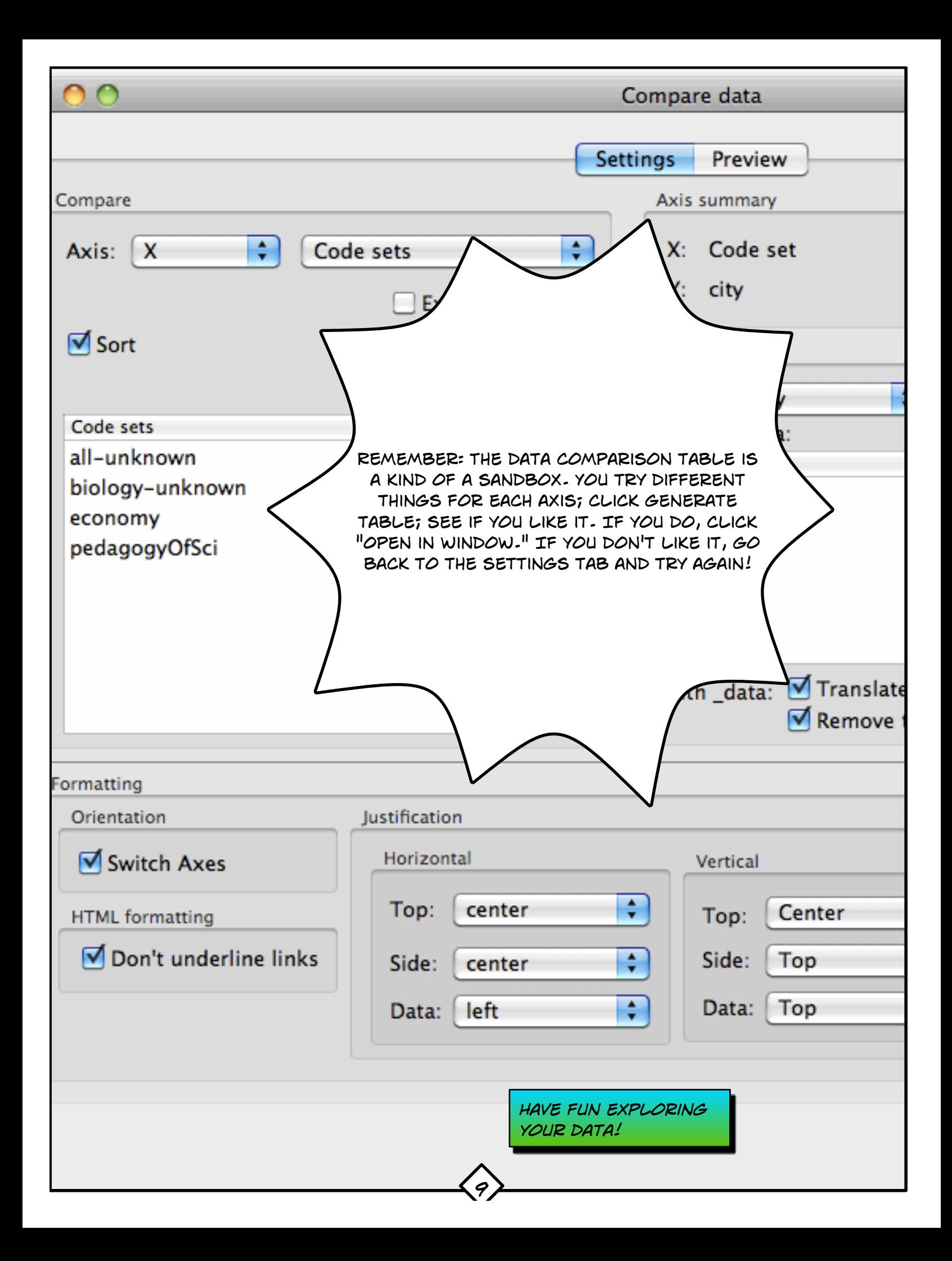